#### **МІНІСТЕРСТВО ОСВІТИ І НАУКИ УКРАЇНИ** ХАРКІВСЬКИЙ НАЦІОНАЛЬНИЙ ЕКОНОМІЧНИЙ УНІВЕРСИТЕТ **ІМЕНІ СЕМЕНА КУЗНЕЦЯ**

"ЗАТВЕРДЖЕНО" на засіданні кафедри маркетингу

Протокол № 1 від 08.2023 р.

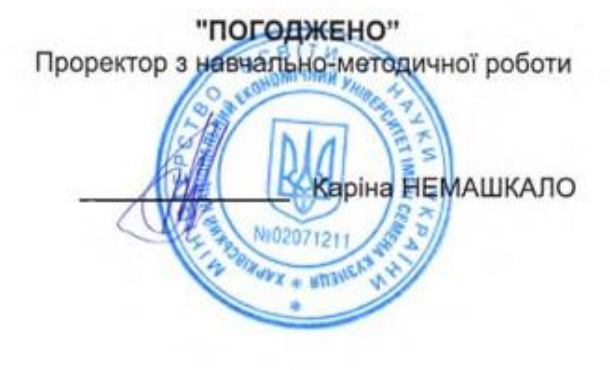

#### КОМПЛЕКСНИЙ ТРЕНІНГ "РОЗРОБКА КРЕАТИВНИХ ПРОЄКТІВ ТА **PO3BUTOK SOFT SKILLS B MAPKETUHLY"**

#### Методичні рекомендації

Галузь знань Спеціальність Освітній рівень Освітня програма

07 Управління та адміністрування 075 Маркетинг другий (магістерський) рівень Маркетинг

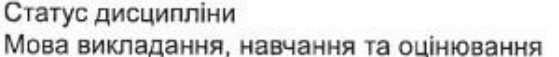

обов'язкова англійська

Розробник к.е.н., доц.

Юлія КОТЕЛЬНИКОВА

Завідувач кафедри маркетингу

Людмила ГРИНЕВИЧ

Гарант програми

Марина УС

Харків 2023

УДК 339.138(072.034) М54

### **Укладач:**

Котельникова Ю. М.

Затверджено на засіданні кафедри маркетингу

Протокол № 1 від 30.08.2023 р.

### *Самостійне електронне текстове мережене видання*

М54 креативних проєктів та розвиток soft skills в маркетингу" для Методичні рекомендації до "Комплексний тренінг: Розробка здобувачів вищої освіти спеціальності 075 "Маркетинг" освітньої програми "Маркетинг" другого (магістерського) рівня [Електронний ресурс] / уклад. Котельникова Ю. М. – Харків : ХНЕУ ім. С. Кузнеця, 2023. – 38 c.

Подано структуру, зміст тренінгу та хід його виконання. Наведено мету, вхідні дані, компетентності, опис етапів тренінгу, дидактичні методи та прийоми, структуру і зміст тренінгового заняття, форми контролю та критерії оцінювання ефективності тренінгу, опис результатів тренінгу.

Рекомендовано для студентів спеціальності 075 «Маркетинг» освітньо-професійної програми «Маркетинг» другого (магістерського) рівня всіх форм навчання.

### **УДК 339.138(072.034)**

© Харківський національний економічний університет імені Семена Кузнеця, 2023

#### MINISTRY OF EDUCATION AND SCIENCE OF UKRAINE SIMON KUZNETS KHARKIV NATIONAL UNIVERSITY OF ECONOMICS

"APPROVED"

at the meeting of the Department of Marketing Protocol No. 1 dated 30.08.2023

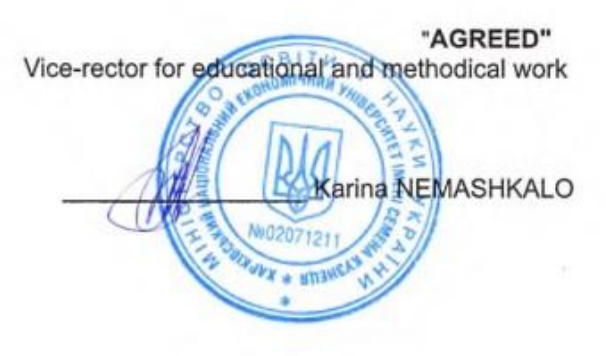

#### **COMPREHENSIVE TRAINING "DEVELOPMENT OF CREATIVE** PROJECTS AND SOFT SKILLS IN MARKETING"

#### **Methodical recommendations**

Branch of knowledge Specialty Educational level Educational program

07 Management and administration 075 Marketing Second (master's) level Marketing

Discipline status Language of teaching, learning and assessment Mandatory English

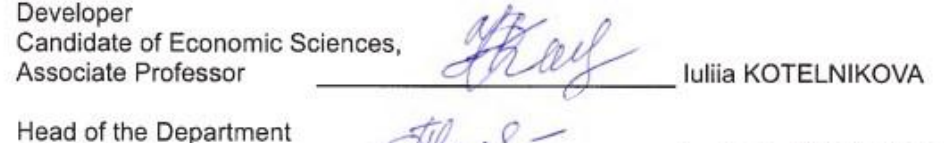

of marketing Lyudmila HRYNEVYCH  $O$ Guarantor of the program Maryna US

> Kharkiv 2023

УДК 339.138(072.034) М54

### **Compiled by:**

Kotelnikova I. M.

Approved at the meeting of the Department of Marketing

Protocol No. 1 dated 30.08.2023

*Independent electronic text network edition*

М54 Methodological recommendations for "Complex training: Development of creative projects and development of soft skills in marketing" for applicants of higher education in specialty 075 "Marketing" of the educational program "Marketing" of the second (master's) level [Electronic resource] / comp. I. M. Kotelnikova – Kharkiv: Simon Kuznets Kharkiv National University of Economics, 2023. – 38 p.

The structure, content of the training and the course of its implementation are presented. The purpose, input data, competencies, description of the stages of training, didactic methods and techniques, structure and content of the training session, forms of control and criteria for evaluating the effectiveness of training, description of the results of the training are presented.

Recommended for students of specialty 075 "Marketing" of the educational program "Marketing" of the second (master's) level of all forms of education.

**УДК 339.138(072.034)**

© Simon Kuznets Kharkiv National University of Economics, 2023

### **Introduction**

In today's marketing landscape, the development of creative projects and soft skills remains paramount. Creativity is the driving force behind innovative campaigns that capture and retain customer attention. Soft skills such as effective communication, empathy, and collaboration are essential for successful teamwork, client interactions, and customer-centric marketing strategies. Adapting to evolving trends and leveraging data for informed decision-making are increasingly critical aspects of marketing, requiring a blend of creativity and analytical skills. As businesses strive to stand out in a crowded digital marketplace, investing in the ongoing development of these skills is not just beneficial but necessary for sustainable marketing success.

The essence of the comprehensive training is to study the procedure for creating a creative idea and its implementation in the form of a project, understanding and developing soft skills that marketers need in their professional and personal lives. The practical tasks of the training will allow to form and consolidate the relevant professional competencies and develop students' skills in making independent, consistent management decisions on the creation and implementation of a creative project in the modern digital environment.

Target audience of the training – students of the second (master's) level of specialty 075 "Marketing" of the educational program "Marketing".

**The purpose** of the training is to provide participants with the practical knowledge and creativity needed to develop innovative marketing campaigns, as well as to foster the development of important soft skills such as communication, teamwork and adaptability to increase their effectiveness in the dynamic field of marketing. Through a combination of theoretical learning and practical exercises, this course equips participants with the tools and mindset they need to succeed in the ever-changing marketing landscape.

## **1. Learning outcomes and competencies that form the training**

Competencies that students acquire during training are listed in table 1.

Table 1

| Learning outcomes | Competencies that a higher education<br>applicant must master |
|-------------------|---------------------------------------------------------------|
| PLO <sub>4</sub>  | GC <sub>2</sub>                                               |
| PLO <sub>5</sub>  | SC <sub>2</sub>                                               |
| PLO <sub>6</sub>  | GC 8, SC 10                                                   |
| PLO <sub>8</sub>  | GC 5, SC 4                                                    |
| PLO <sub>9</sub>  | GC <sub>1</sub>                                               |
| <b>PLO 10</b>     | SC <sub>6</sub>                                               |
| <b>PLO 13</b>     | SC 6, SC 8                                                    |
| <b>PLO 16</b>     | GC 2, GC 8, SC 4, SC 10                                       |

**Learning outcomes and competencies that form the training**

where, PLO 4. Ability to develop a strategy and tactics of marketing activities with taking into account the cross-functional nature of its implementation.

PLO 5. Present and discuss the results of scientific and applied research, marketing projects in national and foreign languages.

PLO 6. Be able to increase the efficiency of marketing activities of a market entity at various levels of management, develop and manage marketing projects.

PLO 8. Use methods of interpersonal communication in the course of solving collective problems, conducting negotiations, scientific discussions in the field of marketing.

PLO 9. Understand the essence and peculiarities of using marketing tools in the process of making marketing decisions.

PLO 10. To justify marketing decisions at the level of a market entity using modern management principles, approaches, methods, and techniques.

PLO 13. Manage the marketing activity of the market entity, as well as its divisions, groups and networks, to determine the criteria and indicators of its evaluation.

PLO 16. Be able to apply modern marketing technologies and tools for making marketing decisions and acquired creative skills for the development of innovative products.

GC 1. Ability to make an informed decision.

GC 2. Ability to generate new ideas (creativity).

GC 5. Interpersonal skills.

GC 8. Ability to develop and manage projects.

SC 2. Ability to correctly interpret the results of the latest theoretical research in the field of marketing and practice of their application.

SC 4. Ability to apply a creative approach to work in the specialty.

SC 6. The ability to choose and apply effective means of managing the marketing activities of a market entity at the level of an organization, division, group, network.

SC 8. The ability to form a marketing system of a market entity and evaluate the effectiveness and efficiency of its functioning.

SC 10. The ability to apply modern marketing technologies and tools for making marketing decisions and acquiring creative skills in developing innovative products.

## **2. Training program**

# **2.1. Plan-structure of the training with the distribution of stages, time, definition of topics, list of exercises, tasks, technologies, didactic support**

The basis of the training plan-structure is:

forming stages of training, time;

definition of the subject, exercises, tasks, technologies;

developing didactic support.

The elements of the training plan-structure are:

introductory session (introduction, acquaintance, coordination of group work rules, setting expectations for participants);

the main session (identifying the problem for which the training is conducted; finding ways to solve it; developing the necessary practical skills);

final session (summary of the training, feedback, homework).

The organizational structure of the training is given in the table. 2.

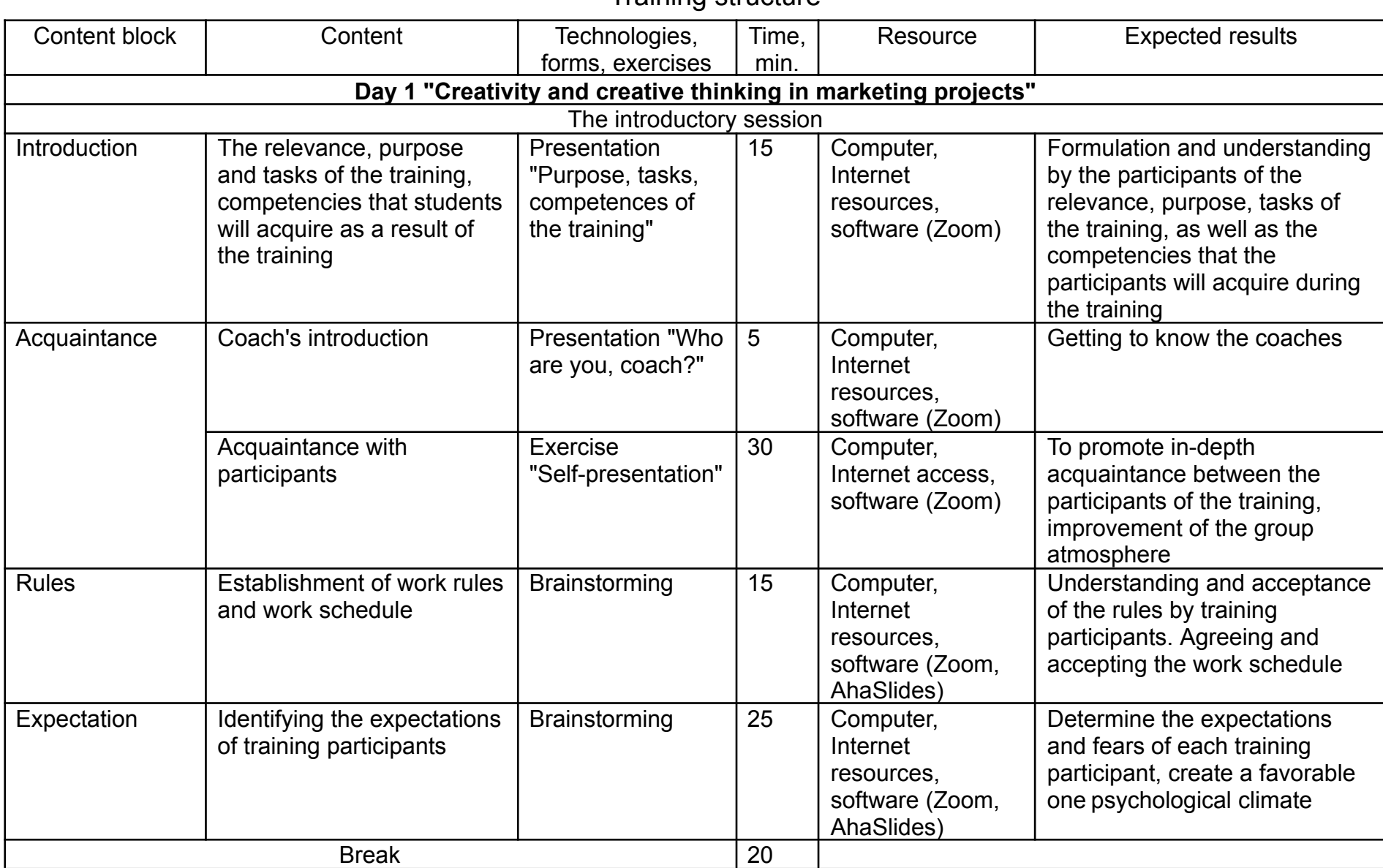

## Training structure

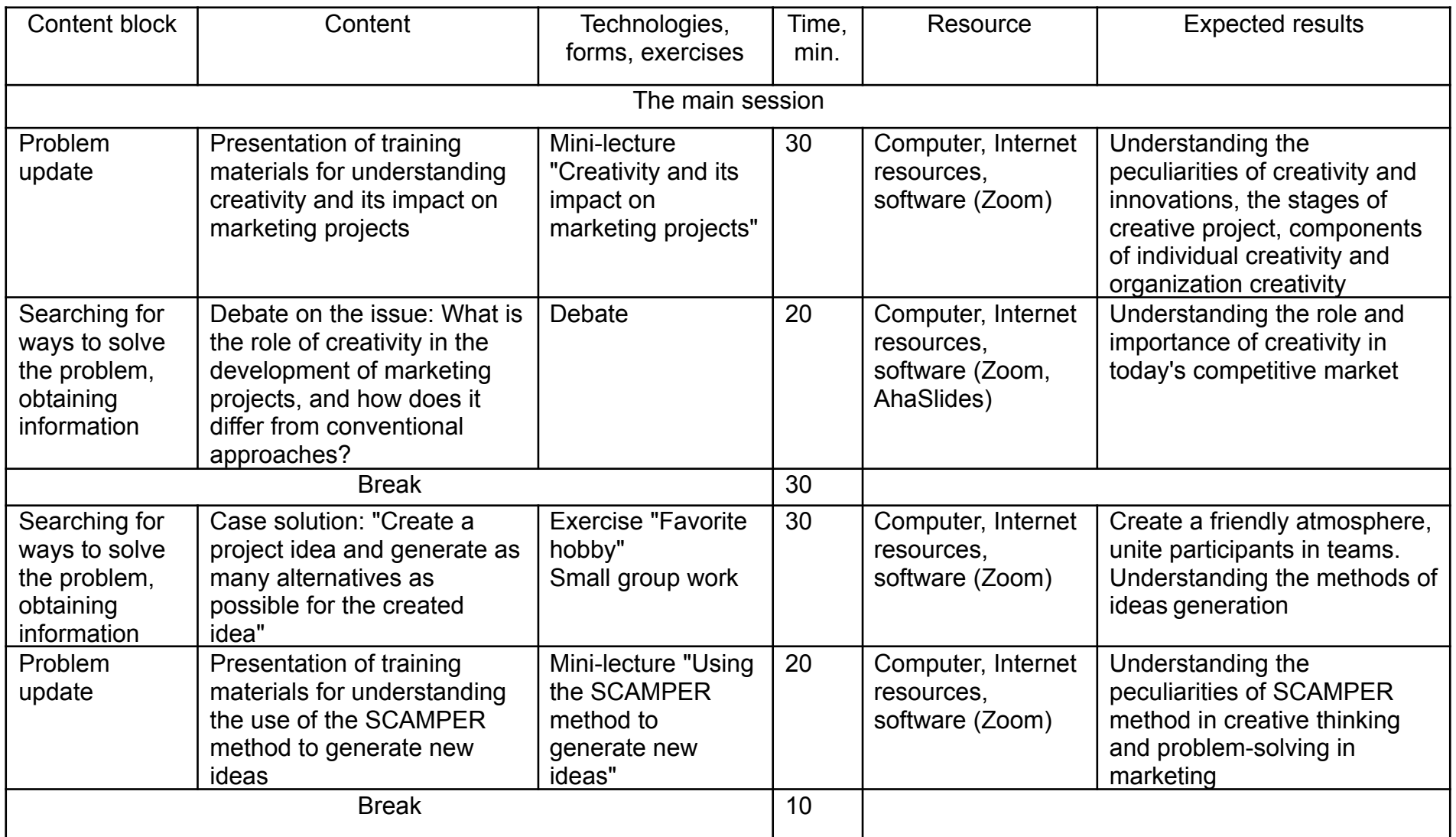

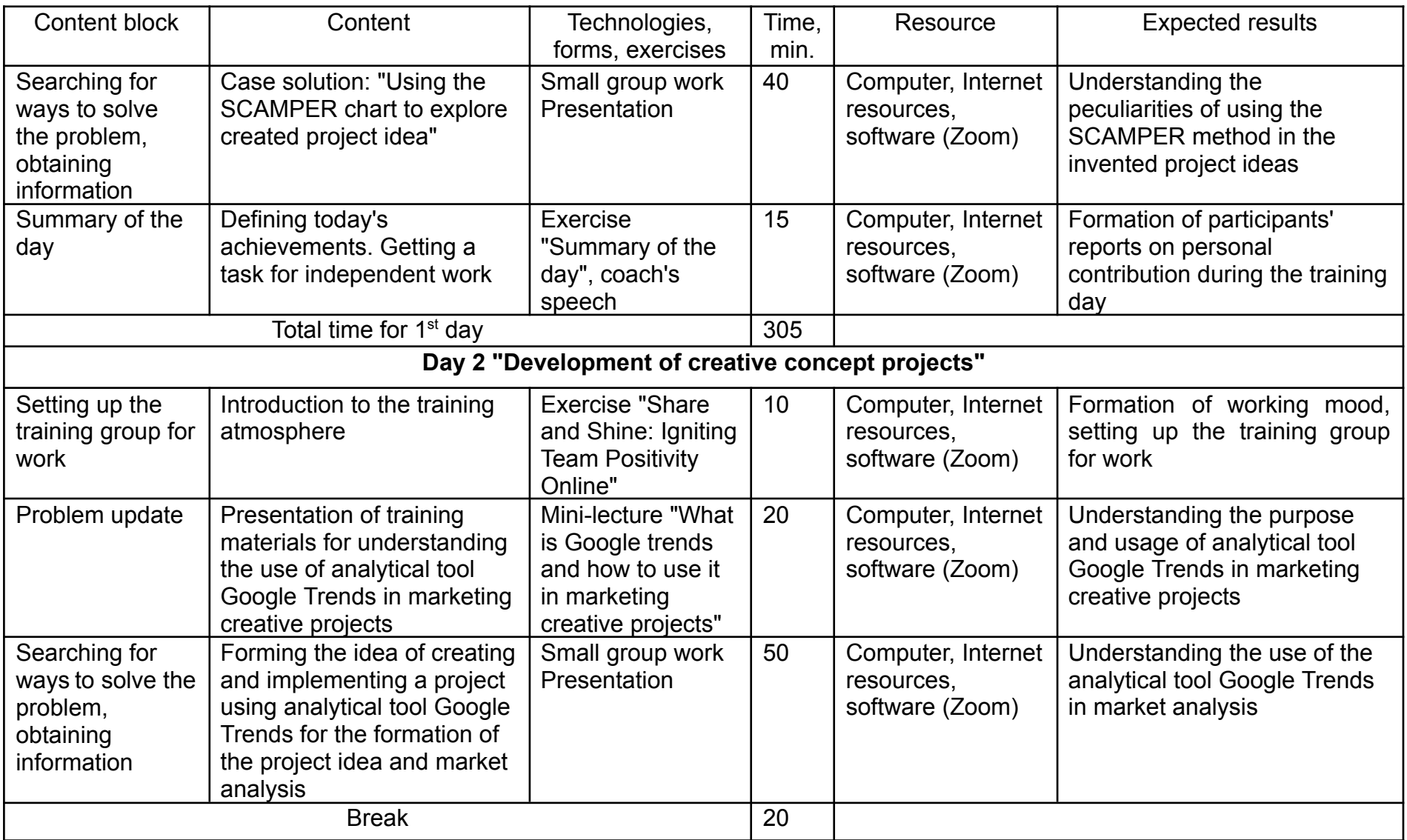

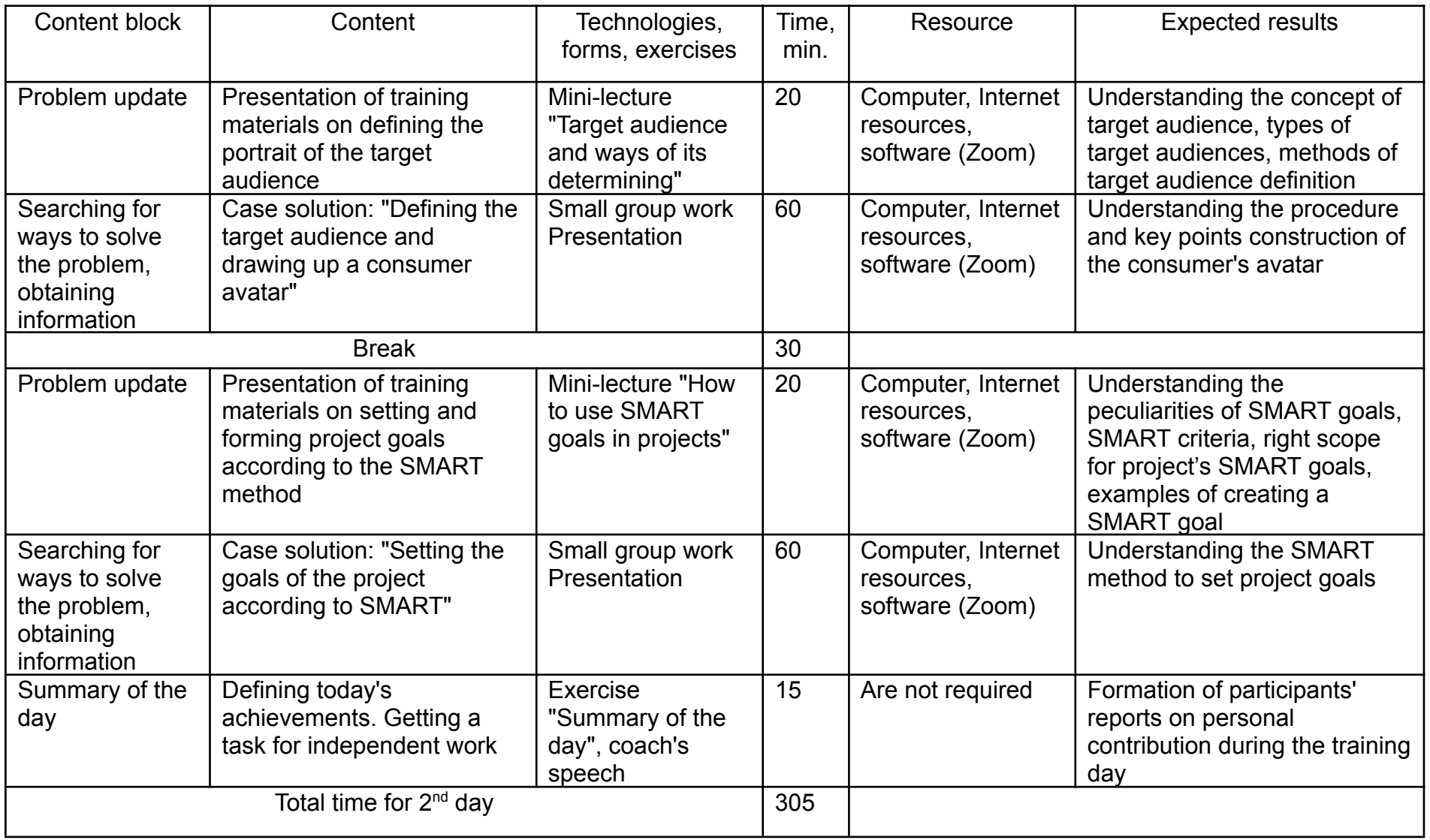

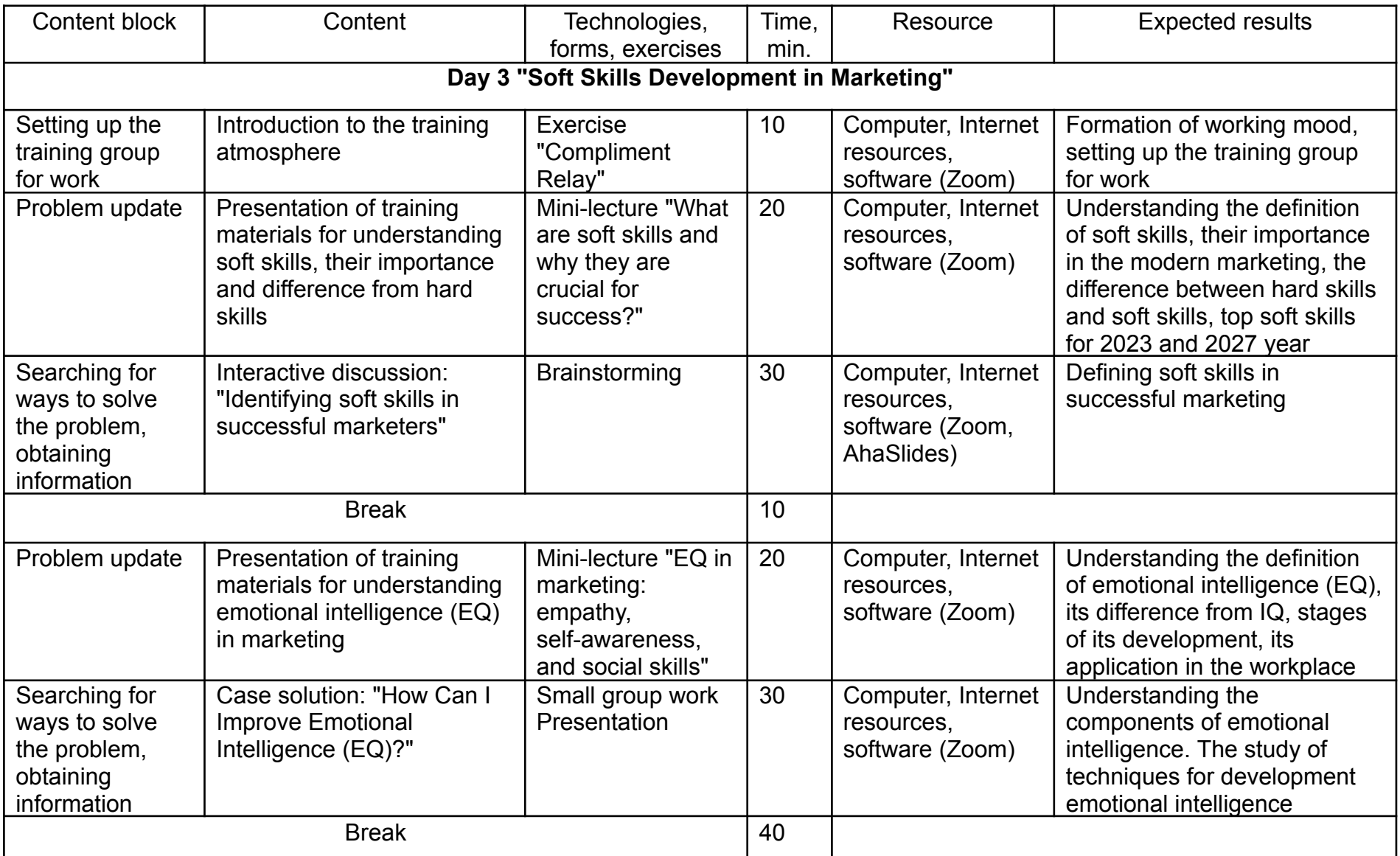

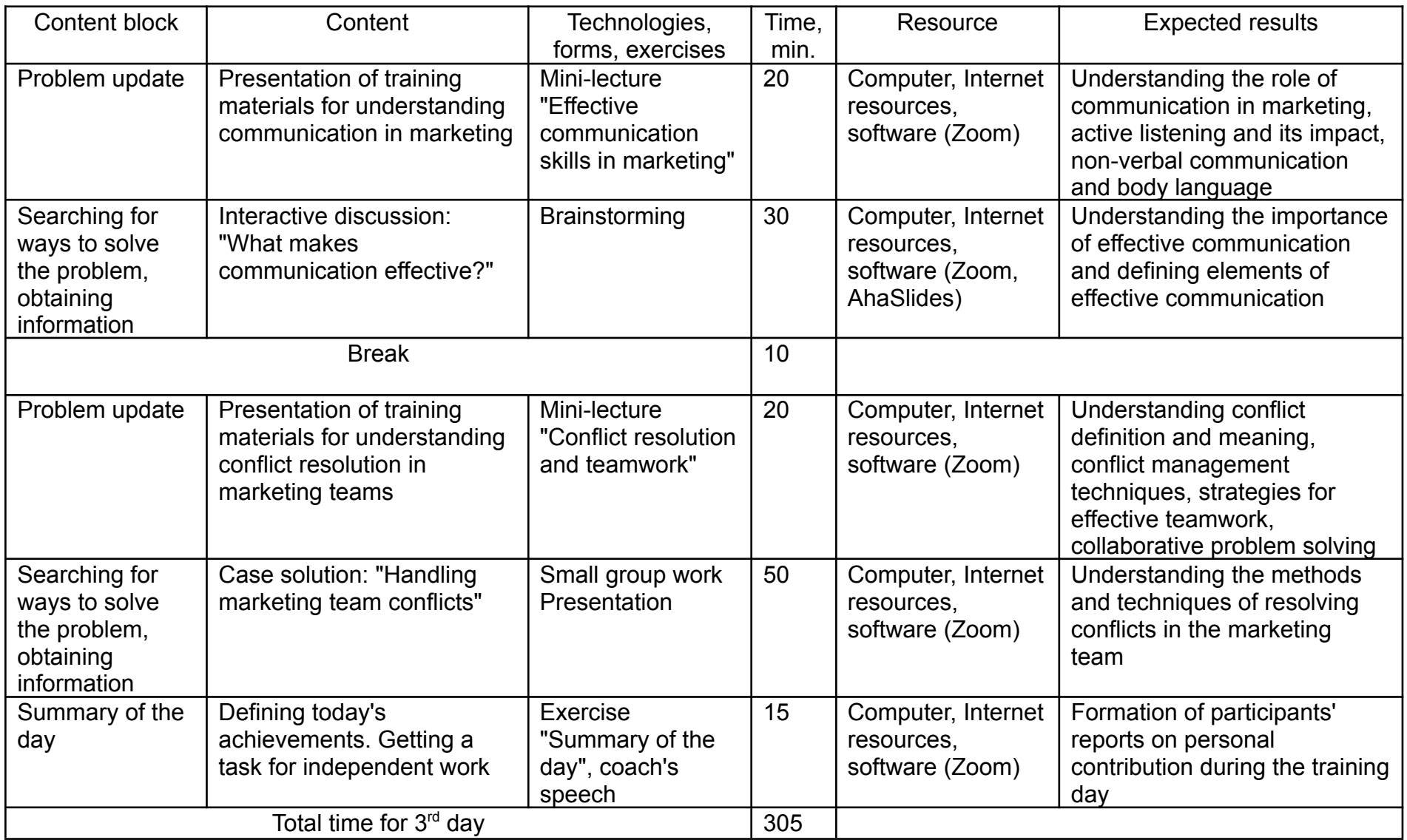

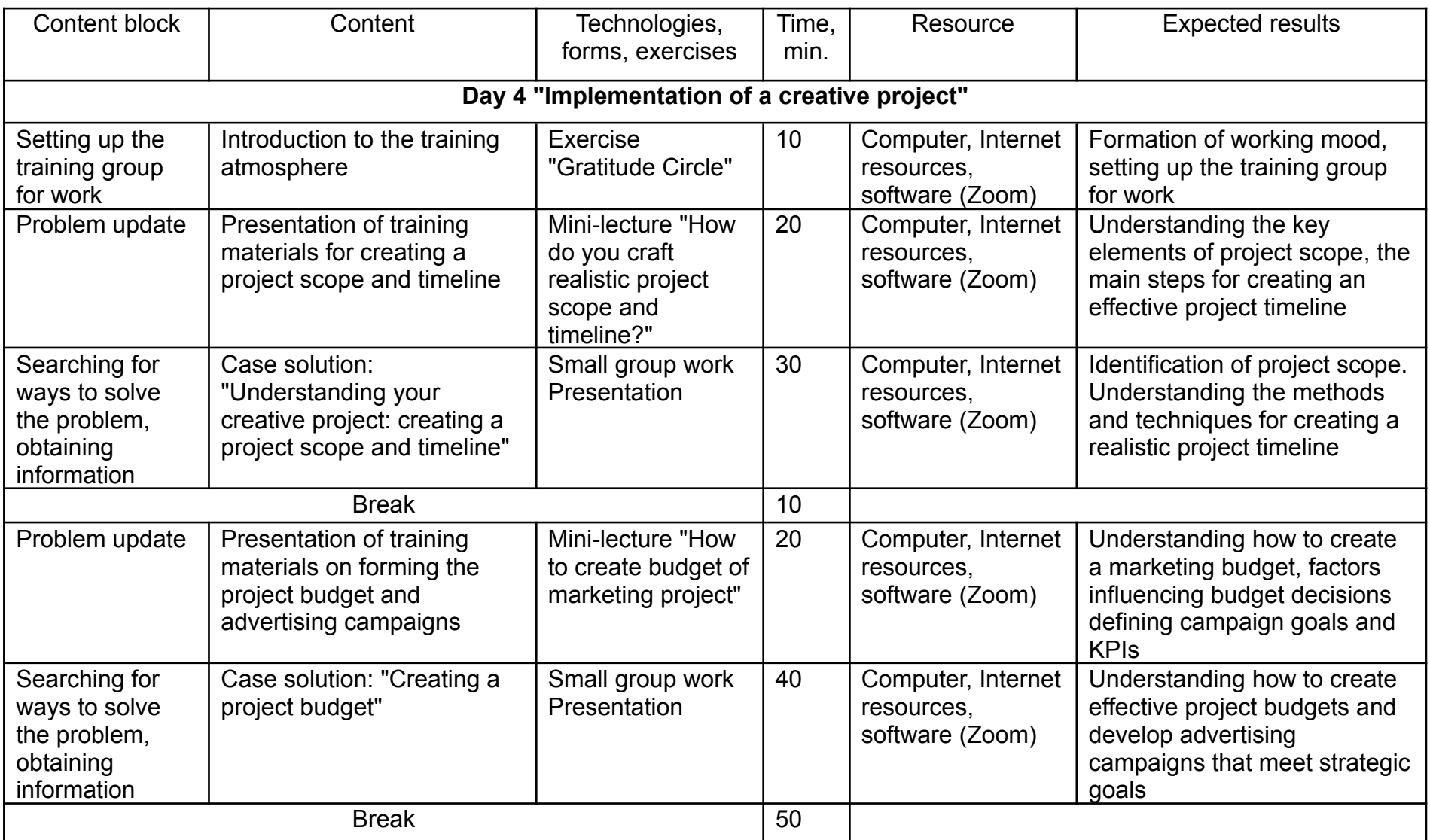

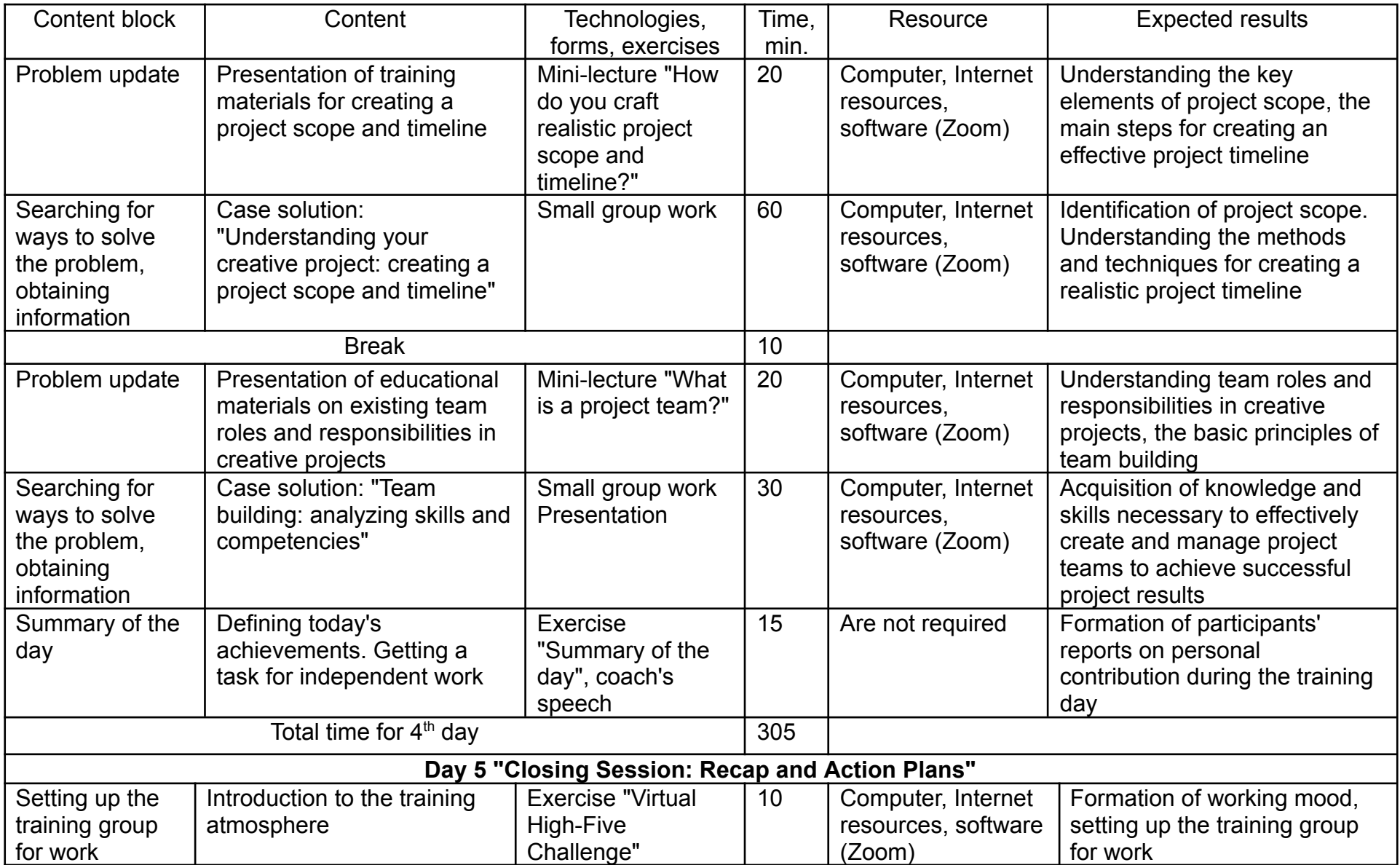

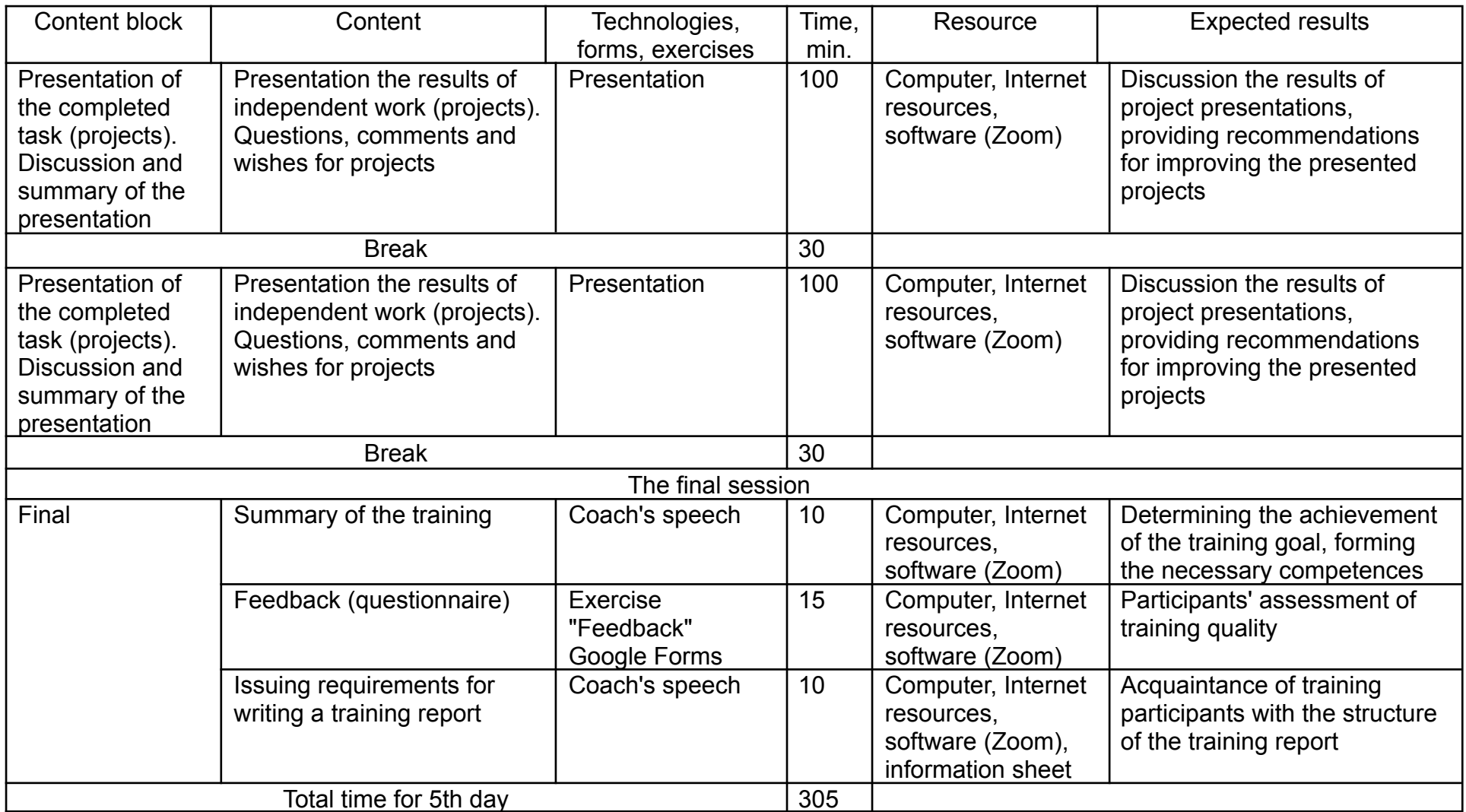

## **2.2. Methods, forms, technologies and exercises used in training**

Methods used during the training:

mini-lectures – conducted to cover the main issues of the topic in a short period of time, motivates the need to learn the material;

brainstorming – allows to increase the activity and interest of students by generating ideas to find ways to solve the problem;

small group work –- creates opportunities for each student to participate in team decision-making, ensures the formation of personal qualities and experience in the formation of professional and social communication;

debate – are held with the participation of a trainer who acts as a moderator and coordinator, directs the course of the training and monitors the fulfillment of the conditions;

presentations – take place in the form of speeches to the audience, used for self-presentation of personal and professional qualities and to describe the features of elements of team decisions, etc.

### *The introductory session.*

1. Presentation on the topic "Purpose, tasks, competences of the training".

The goal is to define the relevance, purpose, tasks of the training, as well as the competencies that the participants will acquire during the training.

Time – 15 minutes.

Resources – computer, Internet resources, software (Zoom).

Procedure – using a computer, Internet resources and software (Zoom), the coach familiarizes the participants with the purpose, objectives of the training, as well as the competencies that will be developed during the training.

2. Presentation "Who are you, coach?"

The goal is to define introduction of coach and his experience in conducting trainings.

Time – 15 minutes.

Resources – computer, Internet resources, software (Zoom).

Procedure – using a computer, Internet resources and software (Zoom), the coach introduces himself to the group, indicating his practical experience in conducting trainings.

3. Exercise "Self-presentation".

The goal is to promote in-depth acquaintance between the participants of the training, improvement of the group atmosphere.

Time – 30 minutes.

Resources – computer, Internet resources, software (Zoom).

Procedure: The group members say their name and introduce themselves to the group: what makes them special and what is their life motto.

4. Brainstorming. Establishment of work rules and work schedule.

The goal is to understand and accept of the rules by training participants. Agreeing and accepting the work schedule.

Time – 15 minutes.

Resources – computer, Internet resources, software (Zoom, AhaSlides).

Procedure: the coach offers to establish the rules of the group's work, which will be followed by the group members throughout the training. It is advisable for the coach to announce the rules and explain their meaning. Next, he suggests that the group add to, change, or abandon some of the rules. Using the online program AhaSlides for brainstorming, the participants set the rules of the training.

Typical suggested rules are as follows:

*1. Rule "00".* All training participants arrive on time before the start of the class and after the breaks, at the pre-arranged time.

*2. Communication based on the "here and now" principle.* Many people tend not to talk about what they feel or think because they are afraid of sounding ridiculous. The main task is that everyone could see

*3. Personification of statements (or self-statements).* This law requires you to express your point of view only in the first person: "I think...".

*4. Rule of activity.* You have the right not to participate in any exercise. Inform the group in advance of your intention. But remember that you came to participate and cooperate.

*5. The rule of benevolence and tact.* Presupposes the openness of everyone's positions, views, statements, frankness, advancing a good attitude towards all members of the group.

*6. Privacy Policy.* Everything that happens in this training stays here, it is not discussed with any of the people outside of the training.

*7. The rule of the raised hand* means that you want to ask questions, supplement and express your point of view.

5. Brainstorming. Identifying the expectations of training participants.

The goal is to determine the expectations and fears of each training participant, create a favorable one psychological climate.

Time – 25 minutes.

Resources – computer, Internet resources, software (Zoom, AhaSlides).

Procedure: using the online program AhaSlides for brainstorming, the participants form their expectations from the training.

## *The main session.*

1. Mini-lecture "Creativity and its impact on marketing projects".

The goal is to understand the peculiarities of creativity and innovations, the stages of creative project, components of individual creativity and organization creativity.

Time – 30 minutes.

Resources – computer, Internet resources, software (Zoom).

Procedure: using a computer, Internet resources and software (Zoom), the coach presents the training materials for understanding creativity and its impact on marketing projects.

2. Debate. Identifying the role of creativity in the development of marketing projects, and how does it differ from conventional approaches.

The goal is to understanding the role and importance of creativity in today's competitive market.

Time – 20 minutes.

Resources – computer, Internet resources, software (Zoom, AhaSlides).

Procedure: using the online program AhaSlides for creating interactive boards, the participants discuss the role and importance of creativity in today's competitive market.

3. Case solution: "Create a project idea and generate as many alternatives as possible for the created idea".

The goal is to create a friendly atmosphere, unite participants in groups. Understanding the methods of ideas generation.

Time – 30 minutes.

Resources – computer, Internet resources, software (Zoom).

Procedure: the coach form several small teams  $(5 - 6$  participants) using the exercise "Favorite hobby". Exercise description: to form a team, the coach offers training participants to share their favorite hobby or pastime in the chat. Once everyone has shared, the coach unites participants in teams based on the participants' common interests, ensuring a diverse mix in each group. After that, the teams work on the case solution.

4. Mini-lecture "Using the SCAMPER method to generate new ideas".

The goal is to understand the peculiarities of SCAMPER method in creative thinking and problem-solving in marketing.

Time – 20 minutes.

Resources – computer, Internet resources, software (Zoom).

Procedure: using a computer, Internet resources and software (Zoom), the coach presents the training materials for understanding SCAMPER method to generate new ideas.

5. Case solution: "Using the SCAMPER chart to explore created project idea".

The goal is to understanding the peculiarities of using the SCAMPER method in the invented project ideas.

Time – 40 minutes.

Resources – computer, Internet resources, software (Zoom).

Procedure: Participants work in small groups to solve a case, then present the results of their work.

6. Exercise "Summary of the day", coach's speech.

The goal is to form reports of the participants about their personal contribution during the training day.

Time – 15 minutes.

Resources – computer, Internet resources, software (Zoom).

Procedure: the participants form the reports on personal contribution during the training day. The coach issues tasks for independent work.

7. Exercise "Share and Shine: Igniting Team Positivity Online".

The goal is to form of working mood, setting up the training group for work.

Time – 10 minutes.

Resources – computer, Internet resources, software (Zoom).

Procedure: The coach invites the team members to share a recent achievement or something that each team member is proud of, whether it is a personal achievement or a professional success. The coach reads and celebrates the achievements of the participants and uses this positivity to guide the joint effort today.

8. Mini-lecture "What is Google trends and how to use it in marketing creative projects".

The goal is to understand the purpose and usage of analytical tool

Google Trends in marketing creative projects.

Time – 20 minutes.

Resources – computer, Internet resources, software (Zoom).

Procedure: using a computer, Internet resources and software (Zoom), the coach presents the training materials for understanding the use of analytical tool Google Trends in marketing creative projects.

9. Mini-lecture "Target audience and ways of its determining".

The goal is to understand the concept of target audience, types of target audiences, methods of target audience definition.

Time – 20 minutes.

Resources – computer, Internet resources, software (Zoom).

Procedure: using a computer, Internet resources and software (Zoom), the coach presents the training materials for defining the portrait of the target audience.

11. Case solution: "Defining the target audience and drawing up a consumer avatar".

The goal is to understanding the the procedure and key points construction of the consumer's avatar.

Time – 60 minutes.

Resources – computer, Internet resources, software (Zoom).

Procedure: Participants work in small groups to solve a case, then present the results of their work.

12. Mini-lecture "How to use SMART goals in projects".

The goal is to understand the peculiarities of SMART goals, SMART criteria, right scope for project's SMART goals, examples of creating a SMART goal.

Time – 20 minutes.

Resources – computer, Internet resources, software (Zoom).

Procedure: using a computer, Internet resources and software (Zoom), the coach presents the training materials for setting and forming project goals according to the SMART method.

13. Case solution: "Setting the goals of the project according to SMART".

The goal is to understanding the SMART method to set project goals.

Time – 60 minutes.

Resources – computer, Internet resources, software (Zoom).

Procedure: Participants work in small groups to solve a case, then

present the results of their work.

14. Exercise "Summary of the day", coach's speech.

The goal is to form reports of the participants about their personal contribution during the training day.

Time – 15 minutes.

Resources – computer, Internet resources, software (Zoom).

Procedure: the participants form the reports on personal contribution during the training day. The coach issues tasks for independent work.

15. Exercise "Compliment Relay".

The goal is to form of working mood, setting up the training group for work.

Time – 10 minutes.

Resources – computer, Internet resources, software (Zoom).

Procedure: In the chat, each team member will share a genuine compliment about the person who posted just before them. This exercise not only fosters positivity but also strengthens team connections, setting the stage for a productive and harmonious collaboration.

16. Mini-lecture "What are soft skills and why they are crucial for success?"

The goal is to understand the definition of soft skills, their importance in the modern marketing, the difference between hard skills and soft skills, top soft skills for 2023 and 2027 year.

Time – 20 minutes.

Resources – computer, Internet resources, software (Zoom).

Procedure: using a computer, Internet resources and software (Zoom), the coach presents the training materials for understanding soft skills, their importance and difference from hard skills.

17. Brainstorming: "Identifying soft skills in successful marketers"

The goal is to defining soft skills in successful marketing.

Time – 30 minutes.

Resources – computer, Internet resources, software (Zoom, AhaSlides).

Procedure: using the online program AhaSlides for brainstorming, the participants form identify soft skills in successful marketers.

18. Mini-lecture "EQ in marketing: empathy, self-awareness, and social skills".

The goal is to understand the definition of emotional intelligence (EQ), its difference from IQ, stages of its development, its application in the workplace.

Time – 20 minutes.

Resources – computer, Internet resources, software (Zoom).

Procedure: using a computer, Internet resources and software (Zoom), the coach presents the training materials for understanding emotional intelligence (EQ) in marketing.

19. Case solution: "How Can I Improve Emotional Intelligence (EQ)?"

The goal is to understanding the components of emotional intelligence.

The study of techniques for development emotional intelligence.

Time – 30 minutes.

Resources – computer, Internet resources, software (Zoom).

Procedure: Participants work in small groups to solve a case, then present the results of their work.

20. Mini-lecture "Effective communication skills in marketing".

The goal is to understand the role of communication in marketing, active listening and its impact, non-verbal communication and body language.

Time – 20 minutes.

Resources – computer, Internet resources, software (Zoom).

Procedure: using a computer, Internet resources and software (Zoom), the coach presents the training materials for understanding communication in marketing.

21. Brainstorming: "What makes communication effective?"

The goal is to understand the importance of effective communication and defining elements of effective communication.

Time – 30 minutes.

Resources – computer, Internet resources, software (Zoom, AhaSlides).

Procedure: using the online program AhaSlides for brainstorming, the participants define the elements of effective communication.

22. Mini-lecture "Conflict resolution and teamwork".

The goal is to understand conflict definition and meaning, conflict management techniques, strategies for effective teamwork, collaborative problem solving.

Time – 20 minutes.

Resources – computer, Internet resources, software (Zoom).

Procedure: using a computer, Internet resources and software (Zoom), the coach presents the training materials for understanding conflict resolution in marketing teams.

23. Case solution: "Handling marketing team conflicts"

The goal is to understanding the methods and techniques of resolving conflicts in the marketing team.

Time – 50 minutes.

Resources – computer, Internet resources, software (Zoom).

Procedure: Participants work in small groups to solve a case, then present the results of their work.

24. Exercise "Summary of the day", coach's speech.

The goal is to form reports of the participants about their personal contribution during the training day.

Time – 15 minutes.

Resources – computer, Internet resources, software (Zoom).

Procedure: the participants form the reports on personal contribution during the training day. The coach issues tasks for independent work.

25. Exercise "Gratitude Circle".

The goal is to form of working mood, setting up the training group for work.

Time – 10 minutes.

Resources – computer, Internet resources, software (Zoom).

Procedure: In the chat, each team member expresses what they value about one of the team members, highlighting their strengths or contributions. By sharing our gratitude, we will build a strong foundation of positivity to strengthen our collective efforts throughout this session.

26. Mini-lecture "How do you craft realistic project scope and timeline?"

The goal is to understand the key elements of project scope, the main steps for creating an effective project timeline.

Time – 20 minutes.

Resources – computer, Internet resources, software (Zoom).

Procedure: using a computer, Internet resources and software (Zoom), the coach presents the training materials for creating a project scope and timeline.

27. Case solution: "Understanding your creative project: creating a project scope and timeline"

The goal is to identification of project scope. Understanding the methods and techniques for creating a realistic project timeline.

Time – 30 minutes.

Resources – computer, Internet resources, software (Zoom).

Procedure: Participants work in small groups to solve a case, then present the results of their work.

28. Mini-lecture "How to create budget of marketing project"

The goal is to understand how to create a marketing budget, factors influencing budget decisions defining campaign goals and KPIs.

Time – 20 minutes.

Resources – computer, Internet resources, software (Zoom).

Procedure: using a computer, Internet resources and software (Zoom), the coach presents the training materials on forming the project budget and advertising campaigns.

29. Case solution: "Creating a project budget"

The goal is to understand how to create effective project budgets and develop advertising campaigns that meet strategic goals.

Time – 40 minutes.

Resources – computer, Internet resources, software (Zoom).

Procedure: Participants work in small groups to solve a case, then present the results of their work.

30. Mini-lecture "How do you craft realistic project scope and timeline?"

The goal is to understand the key elements of project scope, the main steps for creating an effective project timeline.

Time – 20 minutes.

Resources – computer, Internet resources, software (Zoom).

Procedure: using a computer, Internet resources and software (Zoom), the coach presents the training materials for creating a project scope and timeline.

31. Case solution: "Team building: analyzing skills and competencies".

The goal is to acquire the knowledge and skills necessary to effectively create and manage project teams to achieve successful project results.

Time – 30 minutes.

Resources – computer, Internet resources, software (Zoom).

Procedure: Participants work in small groups to solve a case, then present the results of their work.

32. Exercise "Summary of the day", coach's speech.

The goal is to form reports of the participants about their personal contribution during the training day.

Time – 15 minutes.

Resources – computer, Internet resources, software (Zoom).

Procedure: the participants form the reports on personal contribution during the training day. The coach issues tasks for independent work.

33. Exercise "Virtual High-Five Challenge".

The goal is to form of working mood, setting up the training group for work.

Time – 10 minutes.

Resources – computer, Internet resources, software (Zoom).

Procedure: In the chat, each team member shares an achievement or a small victory that he felt during the previous days of participation in the training. Use emojis or GIFs to virtually high-five and celebrate each other's successes. This exercise will boost morale and set the stage for a productive and inspiring team session.

34. Presentation the results of independent work (projects).

The goal is to present the results of independent work (projects). Questions, comments and wishes for projects.

Time – 200 minutes.

Resources – computer, Internet resources, software (Zoom).

Procedure: Presentation of created projects by training participants. Discussion the results of project presentations, providing recommendations for improving the presented projects.

### *The final session.*

35. Coach's speech. Summary of the training.

The goal is to summarizing the results of the training, determining the achievement of the training goal, forming the necessary competences.

Time – 10 minutes.

Resources – computer, Internet resources, software (Zoom).

Procedure: The coach thanks the students for their fruitful and interesting work during the training, determines the achievement of the training goal, emphasizes the developed competencies and finds a positive characteristic for each for each training participant.

36. Exercise "Feedback".

The goal is to determine the expectations and fears of each training participant.

Time – 10 minutes.

Resources – computer, Internet resources, software (Zoom).

Procedure: The participants of the training are invited to provide

feedback regarding the implementation of their expectations and fears from participating in the training by providing answers to the questionnaire. The questionnaire contains questions regarding the evaluation of the content of the training program, the quality level of its implementation, and the competences formed.

37. Coach's speech. Requirements for writing a training report.

The goal is to familiarize the participants of the training with the structure of the training report.

Time – 10 minutes.

Resources – Computer, Internet resources, software (Zoom), information sheet.

Procedure: To get acquainted the participants of the training with the structure of the training report. Providing recommendations on writing a report.

## **3. Independent work of students**

An important role in students' knowledge acquisition belongs to independent work, which has become one of the leading forms of education. This system is primarily based on students' independent cognitive activity, stimulates problem-based, discussion-based learning, and increases students' creative activity in the process of mastering professional and general education knowledge.

The main goal of students' independent cognitive activity is to learn how to individually acquire, update, and replenish knowledge, and use them fruitfully during their studies and in their future professional activities.

Students' independent work is based on the principles of developmental learning and takes place without the direct involvement of the teacher, but under his or her guidance. In the process of independent work, the main function of the educational process is realized – the student's acquisition of the maximum amount of knowledge, their consolidation and transformation into stable skills.

Through independent work, students acquire the ability:

to more clearly and consciously demonstrate motivation and purposefulness in the acquisition of knowledge;

to develop self-organization, self-control and other personal qualities;

to fill the "information vacuum" with the necessary scientific knowledge;

to get rid of the so-called "phenomenon of secondary illiteracy" - to analyze the information received, to draw their own conclusions;

to develop language competence;

to acquire independent work skills for future professional activities: to take responsibility, solve problems independently, find constructive solutions, and overcome crisis situations.

The main condition for the successful completion of independent work is careful planning and control by the coach, because the fruitfulness of students' independent work is primarily the result of constant interaction between the student and the coach. That is why the priority goal of the teacher is not just to relay knowledge, but also to stimulate students' research and cognitive activity. Independent work will be more effective if a group of students participates in it. Group work enhances motivation and intellectual activity, increases the effectiveness of students' cognitive activity through mutual control, and strengthens positive competition.

Students' independent work within the training consists of two forms: classroom work, which is implemented directly during the training, and extracurricular work, which is implemented outside the training. Table 3 shows the plan of independent work within the training.

Table 3

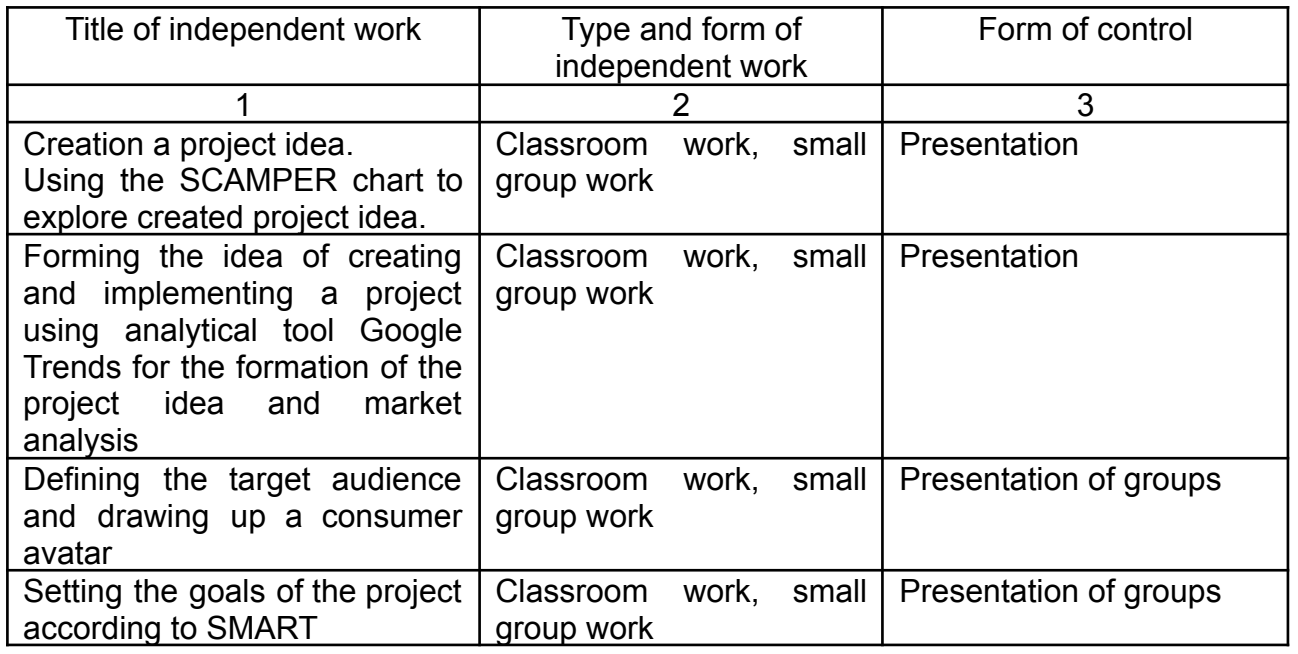

## **Name, type, form of control of independent work**

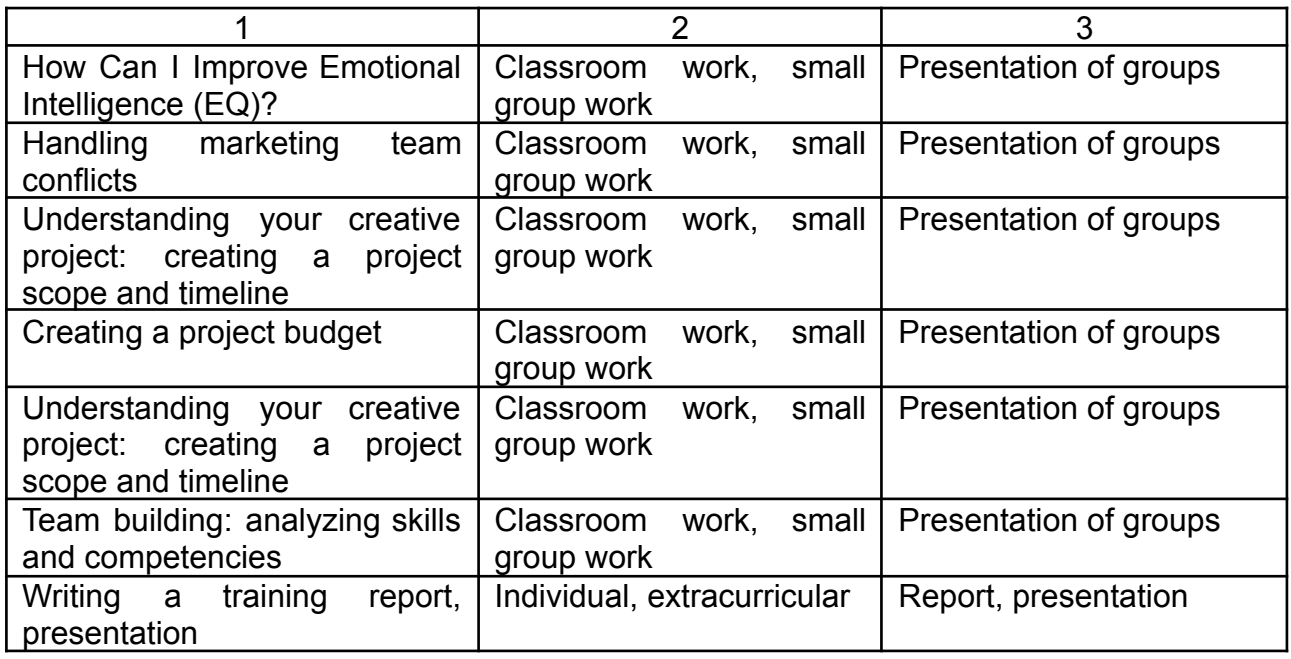

The report is the main document characterizing the student's work during the training. It should include the completion of all tasks provided for in the training program. The cover page of the report must be signed by the student and the coach. The application form of training report is presented in Appendix A. The report is accompanied by a presentation. The main purpose of the presentation is to provide a visual representation of the individual project created. The presentation should contain 5-7 slides.

## **4. System of training control and evaluation of students' learning outcomes**

As part of the training, current and final control is carried out (Table 4) in order to determine the level of achievement of the set goals at each stage and correct possible deviations in a timely manner. The final grade is given in points, in accordance with the national and ECTS grading scales.

Table 4

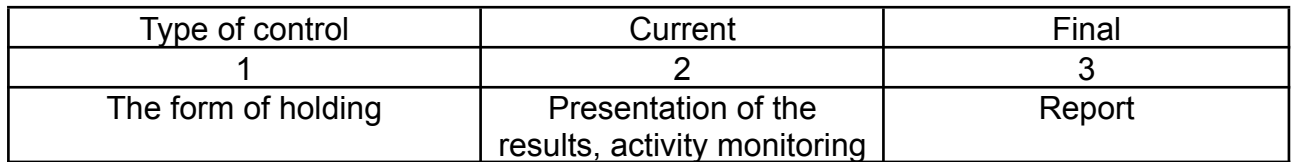

## **Training control**

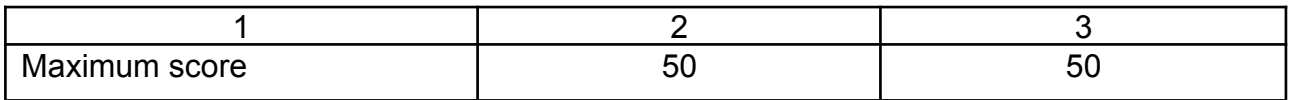

Current control is carried out in the form of end-to-end monitoring of the degree of activity and competencies. This control covers the main part of the work, which consists of performing current tasks. The criteria for the current assessment are activity, creativity, independence, and responsibility of the student in the performance of current tasks.

The final control is carried out in the form of a presentation of the group's work results and a report on the results of the training. The main criterion for the final control is a substantive justification and analysis of the results obtained as a result of the tasks. An important outcome is not so much a point assessment as the identification of weaknesses in the work and the possibility of correcting them during the work. Evaluation is based on both the individual contribution of each member of the working group and the quality of the group's performance. The calculation of student grades is shown in Table 5.

Table 5

# **Differentiation of various types of student academic work and assessment criteria for them**

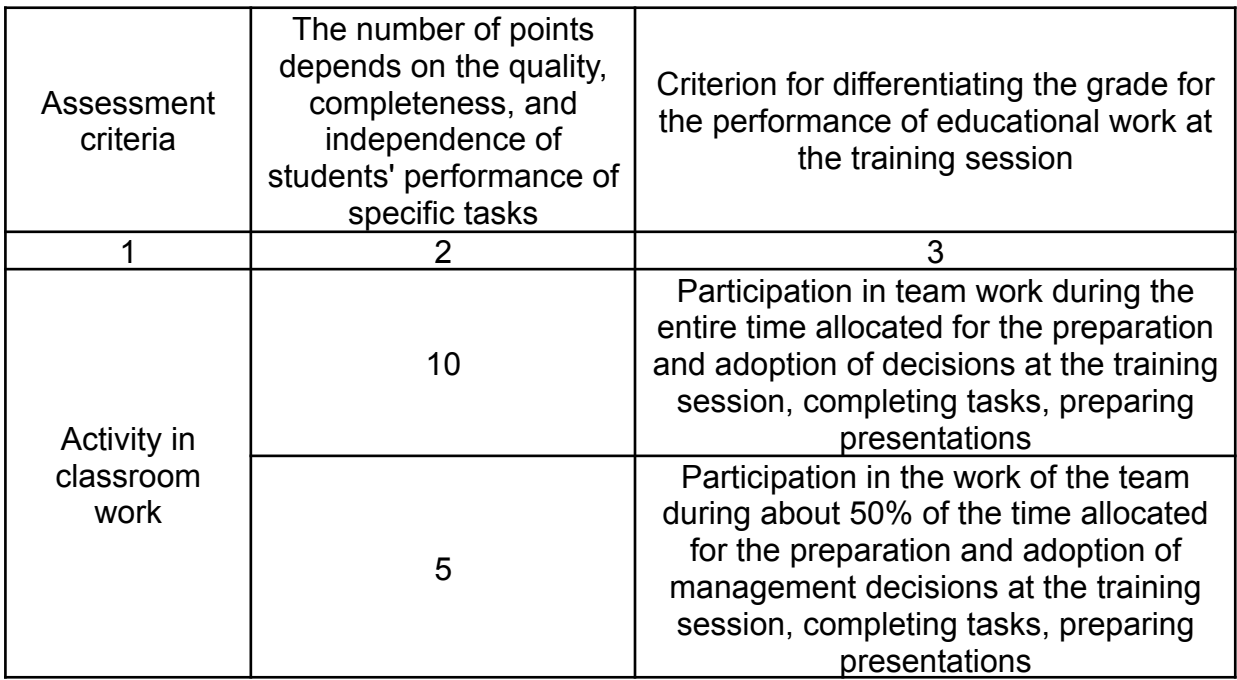

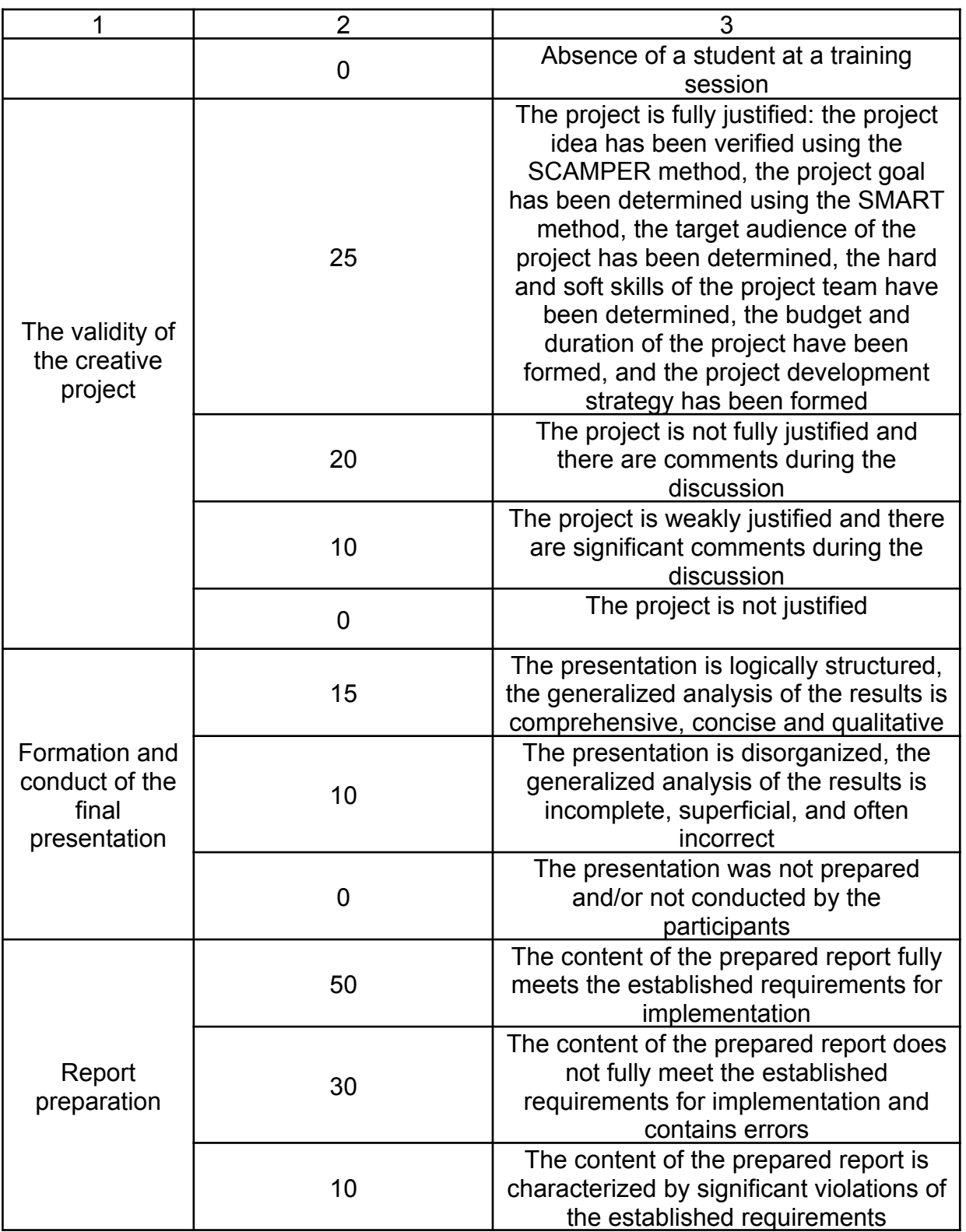

In order to evaluate the effectiveness of the comprehensive training and determine whether the results of the training meet the expectations of the students, a questionnaire is conducted at the final stage (see Appendix B for an example of a questionnaire).

1. Котельникова Ю. М., Касьмін Д. С. (2023) Важливість розвитку soft skills в умовах сучасного ринку праці Methods of solving complex problems in science : XVI International Scientific and Practical Conference, April 25-28, 2023. Prague, Czech Republic. С. 117-120.<http://repository.hneu.edu.ua/handle/123456789/29361>

2. Astuti W.A., Dewi, A.P. (2019). Analysis of Benefits from Information Technology as a Creative Marketing Strategies IOP Conference Series: Materials Science and Engineering, Volume 662, Issue 3. DOI: https://doi.org/10.1088/1757-899X/662/3/032046

3. Blakeman, R. (2023). Integrated marketing communication: creative strategy from idea to implementation. Rowman & Littlefield. 359 p.

4. Ishchanova Salomat Ismailovnat, Irgasheva Nargiza Azimdjonovna, Yusupova Klara Jamolbek qizi, & Husenova Mohinur Sirojiddin qizi. (2022). The role of creative marketing in the development of innovative economy. World Economics and Finance Bulletin, 17, 62-65. Retrieved from https://scholarexpress.net/index.php/wefb/article/view/1786

5. Kovács, I., & Zarándné, K. V. (2022). Digital marketing employability skills in job advertisements-must-have soft skills for entry-level workers: a content analysis. Economics & Sociology, 15(1), 178-192. DOI: https://doi.org/10.14254/2071789X.2022/15-1/11

6. Lyu, W., & Liu, J. (2021). Soft skills, hard skills: What matters most? Evidence from job postings. Applied Energy, 300, 117307. Retrieved from https://www.sciencedirect.com/science/article/abs/pii/S03062619210071 94

7. Rahardja, U., Lutfiani, N., & Amelia, S. (2019). Creative Content Marketing In Scientific Publication Management In Industrial Era 4.0. APTISI Transactions on Management, 3(2), 168–177. DOI: https://doi.org/10.33050/atm.v3i2.991

8. Zozulya, A. V., Titova, N. V., & Ciric, D. (2021). Using the project management methods in digital marketing. In Socio-economic Systems: Paradigms for the Future (pp. 1475-1482). Cham: Springer International Publishing. The retrieved retrieved and retrieved from https://link.springer.com/chapter/10.1007/978-3-030-56433-9\_153

32

# **Table of contents**

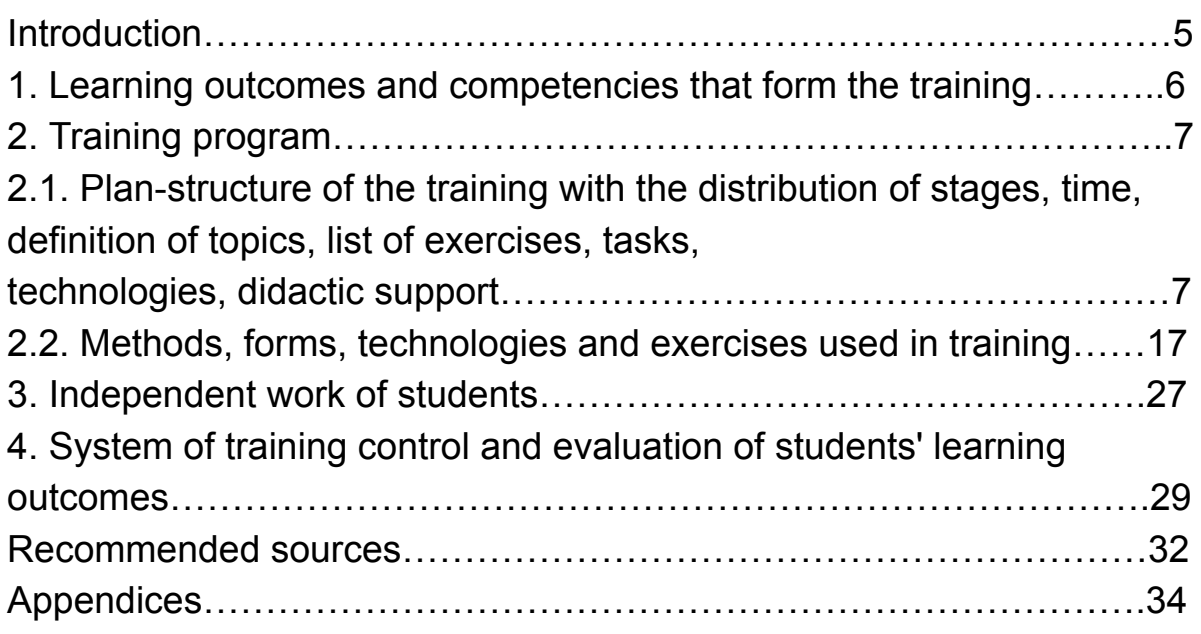

**Appendices**

Appendix A

## **PROJECT APPLICATION FORM**

### **1. INFORMATION ABOUT PARTICIPANT(S)**

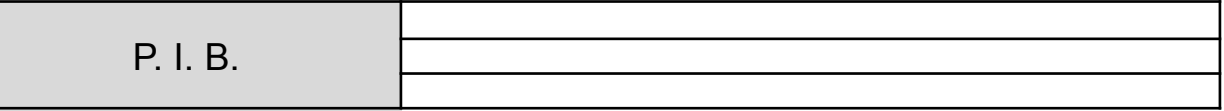

### **2. DESCRIPTION OF THE PROJECT IDEA BEFORE AND AFTER USING THE SCAMPER METHOD**

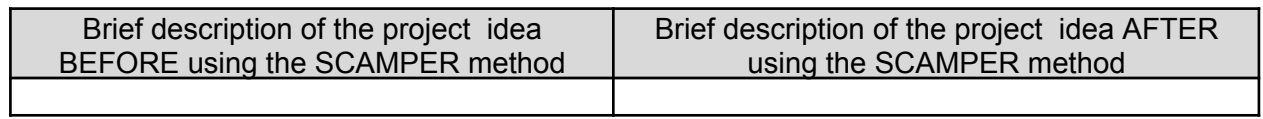

### **3. PROJECT NAME AND DESCRIPTION**

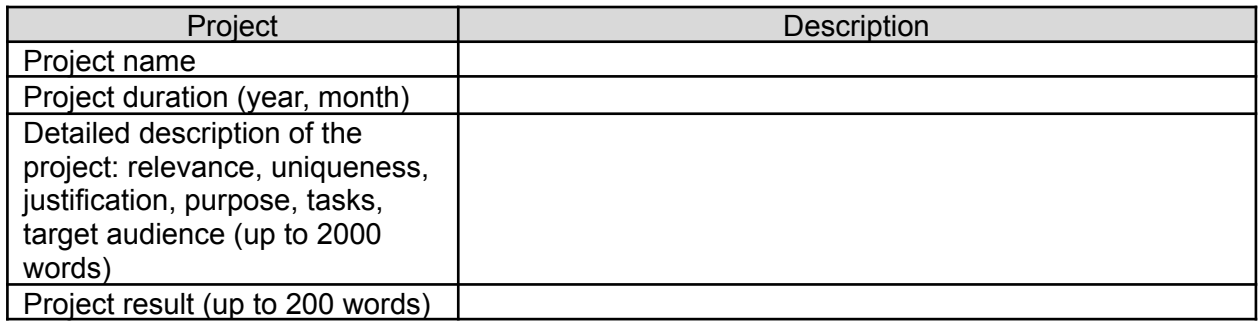

#### **4. PARTNERS OF THE PROPOSED PROJECT,** if there are any

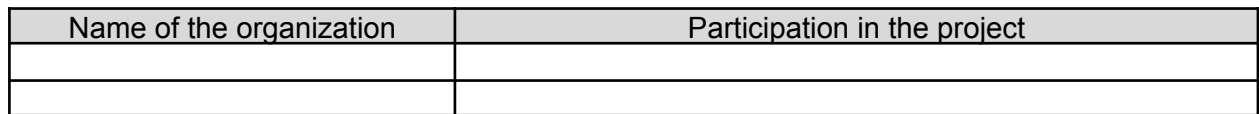

## Continuation of Appendix A

### **5. MODEL 7 START**

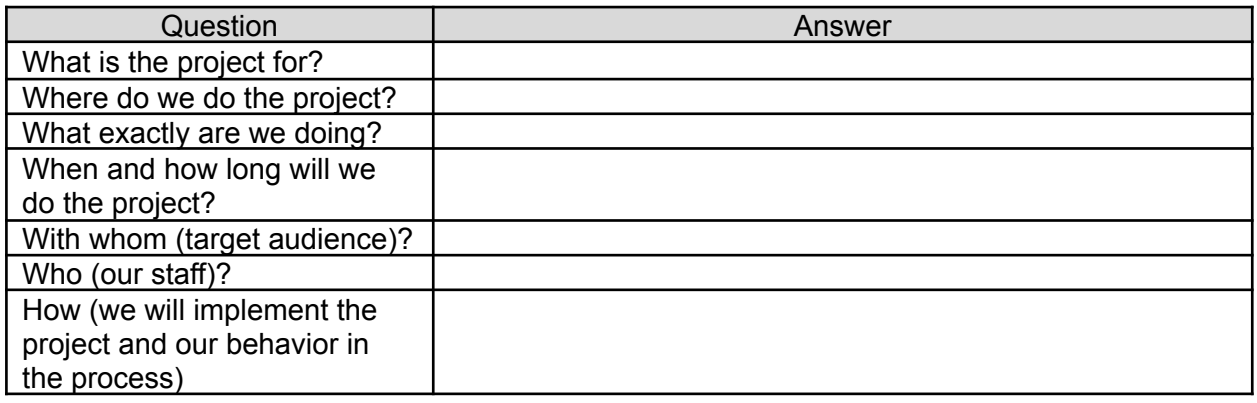

#### **6. FORMULATION OF THE PROJECT GOAL. SMART ANALYSIS**

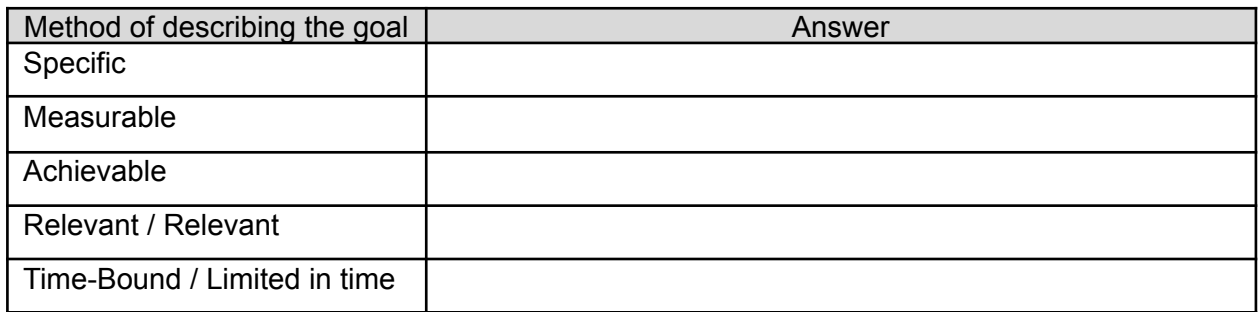

### **7. ANALYSIS OF DEVELOPMENT TRENDS OF SIMILAR PROJECTS (GOOGLE TRENDS)**

**Here you can provide information on current trends, popularity of the proposed idea, seasonality and geography of demand**

### **8. KEY TEAM MEMBERS FOR PROJECT IMPLEMENTATION. THEIR REQUIRED HARD SKILLS AND SOFT SKILLS**

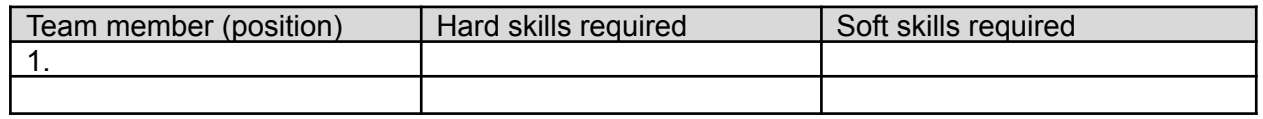

# End of Appendix A

### **9. THE TOTAL BUDGET OF THE PROJECT**

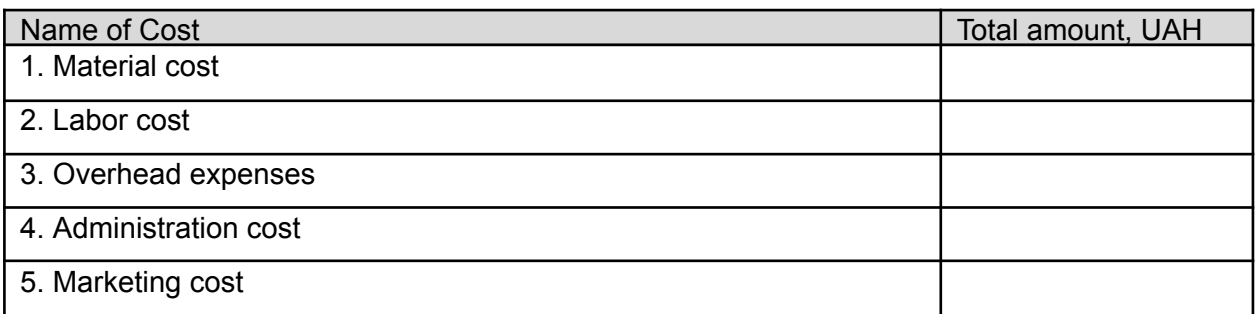

### **10. THE PROJECT DURATION**

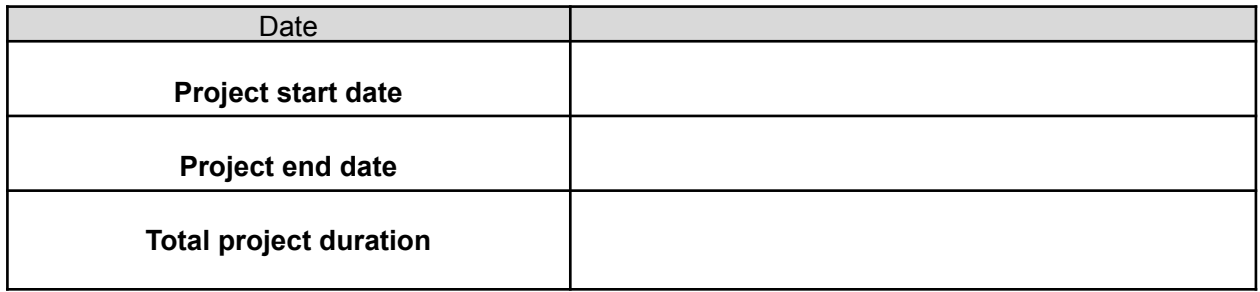

#### **11. FURTHER PROJECT DEVELOPMENT STRATEGY**

### **Training effectiveness assessment questionnaire\***

Dear training participants!

Your opinion about the training in which you participated is very important to me, so please answer the following questions. Your answers will make it possible to make my work more effective. Your wishes and suggestions will be taken into account when conducting trainings in the future.

1. How relevant was the topic of the training for you?

A is important; B – it is difficult to answer; B is not important.

2. Did you learn something new?

And  $-$  yes;  $B - no$ .

If you answered yes, please indicate what

3. Is it possible to apply the acquired knowledge in practice? And - yes;  $B - no$ ;  $B - it$  is possible.

\_\_\_\_\_\_\_\_\_\_\_\_\_\_\_\_\_\_\_\_\_\_\_\_\_\_\_\_\_\_\_\_\_\_\_\_\_\_\_\_\_\_\_\_\_\_\_\_\_\_\_\_\_\_\_.

4. Please determine how consistently and logically the material was presented? On a scale from 0 to 5.

5. Determine the volume of the presented material?

A is enough; B – not enough; B – oversaturated.

6. How difficult was it for you to learn the material?

A - easy; B – difficult; B is normal.

7. Will you rate the pace of teaching the material?

 $A$  – fast;  $B$  – normal; B is slow.

8. How comfortable did you feel during the training? On a scale from 0 to  $12$ .

\_\_\_\_\_\_\_\_\_\_\_\_\_\_\_\_\_\_\_\_\_\_\_\_\_\_\_\_\_\_\_\_\_\_\_\_\_\_\_\_\_\_\_\_\_\_\_\_\_\_\_\_\_\_\_\_\_\_\_\_\_.

\_\_\_\_\_\_\_\_\_\_\_\_\_\_\_\_\_\_\_\_\_\_\_\_\_\_\_\_\_\_\_\_\_\_\_\_\_\_\_\_\_\_\_\_\_\_\_\_\_\_\_\_\_\_\_\_\_\_\_\_\_.

9. What exactly would you like to change in the training?

10. What did you especially like and remember in the training?

<sup>\*</sup>The questionnaires are processed by the trainer after the training, and the results do not affect the students' grades. The trainer has the opportunity to draw conclusions about the participants' impressions of the training and make adjustments, if necessary.

EDUCATIONAL EDITION

# **COMPREHENSIVE TRAINING "DEVELOPMENT OF CREATIVE PROJECTS AND SOFT SKILLS IN MARKETING"**

for students of the specialty 075 "Marketing" educational program "Marketing" second (master's) level

*Independent electronic text network edition*

Developer: **Kotelnikova** Iuliia Mykolayivna

Responsible for publishing L. V. Hrynevych

**Editor** 

**Corrector** 

Plan 2024. Pos. No. 72 EВ. The volume is 38 pages.

Publisher and manufacturer – S. Kuznets KhNUE, 61166, Kharkiv, prosp. Nauky, 9-A *Certificate of entry of a publishing entity into the State Register SC No. 4853 dated 20.02.2015.*